Міністерство освіти і науки України Національний аерокосмічний університет ім. М. Є. Жуковського «Харківський авіаційний інститут»

Кафедра інформаційних технологій проектування (№ 105)

#### **ЗАТВЕРДЖУЮ**

Голова НМК 2

**Дмитро КРИЦЬКИЙ** (ім'я та прізвище)

 $\frac{\sqrt{3}}{2}$  08 2023 p.

 $\frac{a}{\delta_{\tau}}$ 

## РОБОЧА ПРОГРАМА ОБОВ'ЯЗКОВОЇ НАВЧАЛЬНОЇ ДИСЦИПЛІНИ

Комп'ютерна геометрія

(назва навчальної дисципліни)

Галузь знань: 12 «Інформаційні технології» (шифр і найменування галузі знань)

Спеціальність: 126 «Інформаційні системи та технології»

(код та найменування спеціальності)

Освітні програми: «Інформаційні системи та технології підтримки віртуальних середовищ»

(найменування освітньої програми)

Форма навчання: денна

Рівень вищої освіти: перший (бакалаврський)

Харків 2023 рік

Розробник: Гетяна ПЛАСТУН, асистент каф. 105.

<u>Ірина КАНТЕМИР, к.т.н., ст. викладач каф.105</u>

(HMIIHC)

 $\frac{a}{4}$ 

Робочу програму розглянуто на засіданні кафедри інформаційних технологій проектування

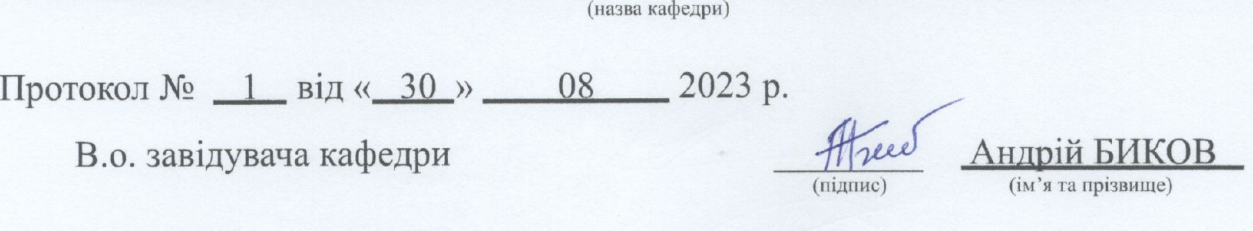

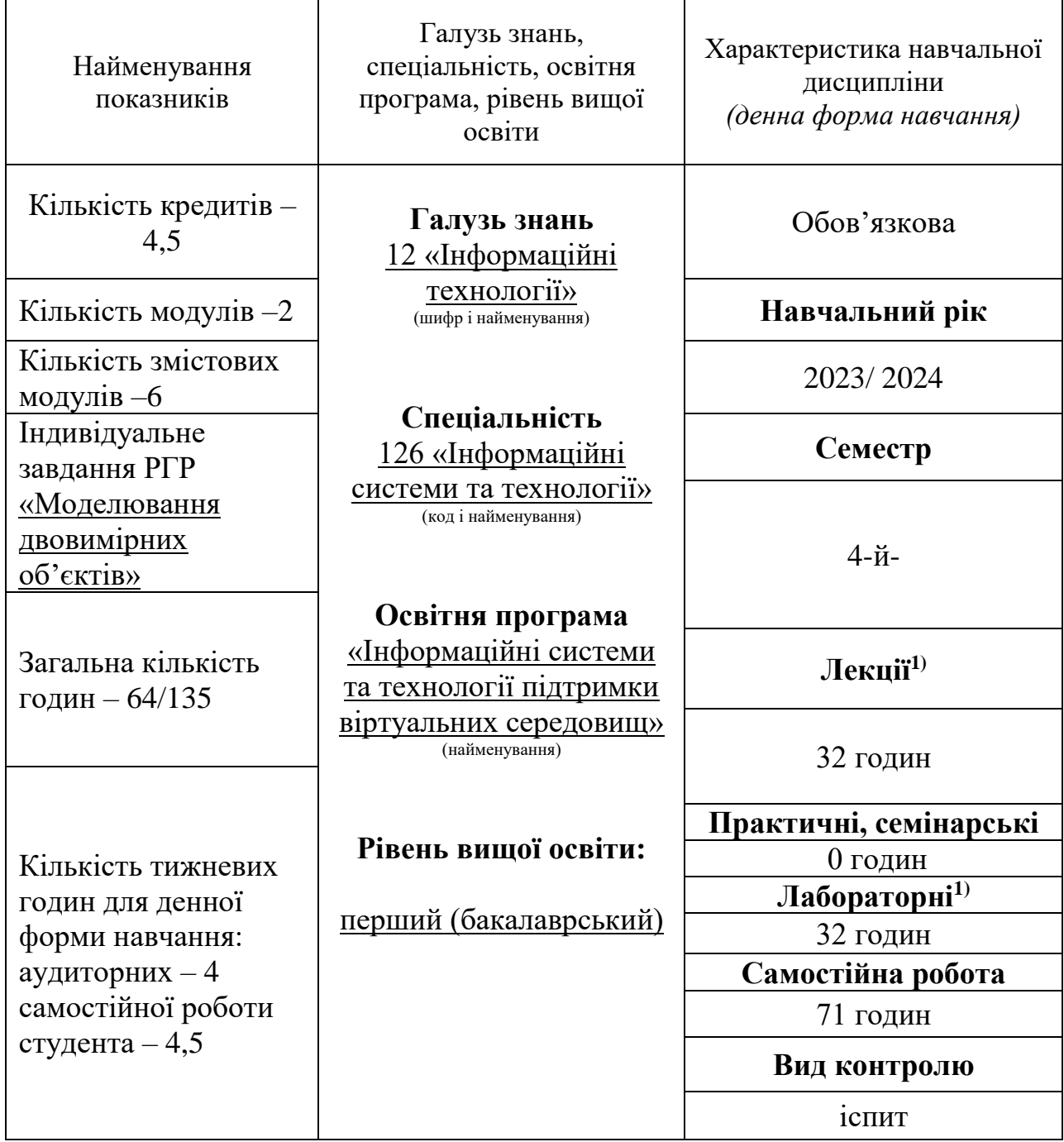

# **1. Опис навчальної дисципліни**

Співвідношення кількості годин аудиторних занять до самостійної роботи становить: 0,9.

 $^{1)}$  Аудиторне навантаження може бути зменшеним або збільшеним на одну годину в залежності від розкладу занять.

### **2. Мета та завдання навчальної дисципліни**

**Метою дисципліни** є вивчення принципів роботи з графікою, основних моделей представлення графічної інформації, принципів функціонування графічних пакетів, вміння вибрати відповідний інструментарій для вирішення конкретних завдань при проектуванні об'єктів аерокосмічної техніки.

### **Завданнями дисципліни є:**

- − ознайомлення з основними поняттями комп'ютерної графіки, її призначенням, функціональними можливостями в різних областях її застосування;
- − формування умінь і навичок використання математичного та алгоритмічного забезпечення комп'ютерної графіки для вирішення завдань геометричного характеру;
- − вивчення принципів побудови графічних систем;
- − вивчення правил і сучасних способів створення креслень;
- − вироблення практичних навичок роботи з програмним забезпеченням растрової, двовимірної і тривимірної векторної графіки.

Згідно з вимогами освітньо-професійної програми студенти повинні досягти таких **компетентностей:**

- − ЗК3. Знання та розуміння предметної області та розуміння професійної діяльності.
- − ЗК 8. Здатність оцінювати та забезпечувати якість виконуваних робіт.

В результаті засвоєння дисципліни студент:

#### **повинен знати:**

- − способи зберігання графічної інформації;
- − правила оформлення машинобудівного креслення;
- − правила формування на кресленні видів, розрізів, перетинів;
- − правила нанесення на машинобудівних кресленнях розмірів, допусків і посадок, шорсткості поверхні, різьблення;
- − особливості створення складальних креслень і креслень загального вигляду;
- − особливості створення креслень за допомогою систем комп'ютерного проектування;

#### **повинен вміти:**

- − сформувати конструкторський креслення;
- − сформувати складальне креслення;
- − сформувати специфікацію складального креслення;
- − виконати три попередніх пункту за допомогою систем комп'ютерного проектування;

#### **мати уявлення:**

- − про основні алгоритми, що використовуються в сучасних графічних системах;
- − про можливості представників сучасних систем комп'ютерного проектування;
- − технологію адаптації систем комп'ютерного проектування до конкретних умов експлуатації;
- − методи і прийоми вирішення за допомогою систем комп'ютерного проектування типових задач проектування інженерних об'єктів.

#### **Очікувані результати навчання:**

ПР2. Використовувати сучасний математичний апарат неперервного та дискретного аналізу, лінійної алгебри, аналітичної геометрії, в професійній діяльності для розв'язання задач теоретичного та прикладного характеру в процесі проектування та реалізації об'єктів інформатизації.

#### **Пререквізити –** Вища математика;

**Кореквізити –** Спеціальне програмне забезпечення інформаційних технологій; Основи інженерного аналізу.

#### **3. Програма навчальної дисципліни**

#### **Модуль.**

#### **Змістовний модуль 1. Побудова графічних систем**

**Тема 1.** Поняття комп'ютерної графіки

Огляд основних розділів комп'ютерної графіки: растрова і векторна графіка. Їх взаємозв'язок і відмінність: області застосування і характерні особливості. Структура підсистеми комп'ютерної графіки. Математичне, програмне, апаратне та інші види забезпечення комп'ютерної графіки.

#### **Тема 2.** Графічна інформація

Засоби зберігання і передачі графічної інформації: файли растрової графіки, файли векторної графіки, файли опису сцен, метафайли. Проблема стиснення і перетворення графічних файлів. Класичні і сучасні методи стиснення зображення: JPEG, фрактальне стиснення.

## **Змістовний модуль 2. Фундаментальні методи в графіці**

**Тема 1.** Двомірні геометричні перетворення об'єктів

Матрична запис перетворення. Однорідні координати. Матрична запис композицій перетворень.

**Тема 2.** Тривимірні геометричні перетворення

Однорідні координати і матричний запис перетворень. Композиції перетворень.

#### **Змістовний модуль 3. Методи і алгоритми геометричного моделювання**

**Тема 1.** Поверхні

Класифікація поверхонь. Каркасно-кінематичний спосіб формування математичної моделі поверхні. Подання поверхні алгебраїчним рівнянням. Рівняння поверхні залежних і конгруентних ліній каркаса. Побудова еквідистантних поверхонь.

#### **Тема 2.** Криві

Методи і алгоритми побудови кривих ліній по вихідному точковому базису методами інтерполяції з використанням наступних функцій: кривих другого порядку і їх окремих випадків; «степеневих» і спеціальних функцій; сплайнфункцій і їх різновидів; поліномінальної, а також з використанням опису кривих функціями в параметричному вигляді.

## **Змістовний модуль 4. Візуалізація та комп'ютерна анімація**

**Тема 1.** Основні принципи конструювання тривимірних геометричних об'єктів Основні типи просторових моделей: дротові, поверхневі, твердотільні. Способи побудови тривимірних моделей об'єктів. Кінематичний спосіб. Булеві операції, дерево побудов.

## **Змістовний модуль 5. Оформлення машинобудівних креслень**

**Тема 1.** Основи формування машинобудівного креслення

Види, розрізи, перерізи. Креслення в сучасному світі. Принципи використання систем комп'ютерного проектування для створення креслень. Основні елементи креслення. Формати. Основні написи. Масштаби. Лінії. Шрифти креслярські. Види. Класифікація видів. Стандартні види. Місцеві види. Позначення видів. Розрізи. Класифікація розрізів. Прості, складні, місцеві розрізи. З'єднання частин виду і розрізу в одному зображенні. Перетину. Виносні елементи.

**Тема 2.** Виконання складальних креслень

Загальні правила виконання складальних креслень. Формування специфікації. Умовності і спрощення на складальних кресленнях. Проставляння розмірів на складальних кресленнях. Нанесення номерів позицій складових частин вироби.

## **Змістовний модуль 6. Використання комп'ютерних систем для формування креслень**

**Тема 1.** Основи формування креслення в системі AutoCAD

Засоби управління системою. Структура інтерфейсу. Особливості використання засобів інформаційної підтримки системи. Поняття креслення в системі AutoCAD. Засоби перегляду готового креслення. Оновлення та регенерація креслення. Прийоми створення нового креслення. Управління системами координат на кресленні. Вказівка точки на кресленні. Вказівка точки за допомогою її координат. Точність прив'язки до екрану. Технологія об'єктної прив'язки точок.

**Тема 2.** Засоби виведення графічних примітивів

Класифікація графічних примітивів системи AutoCAD. Технологія виведення простих примітивів (точки, відрізка, лінії, променя, дуги, кола, багатокутника, еліпса). Технологія виведення і спеціальні засоби редагування складових примітивів (полілінії, сплайна, мультилінії).

## **Модульний контроль**

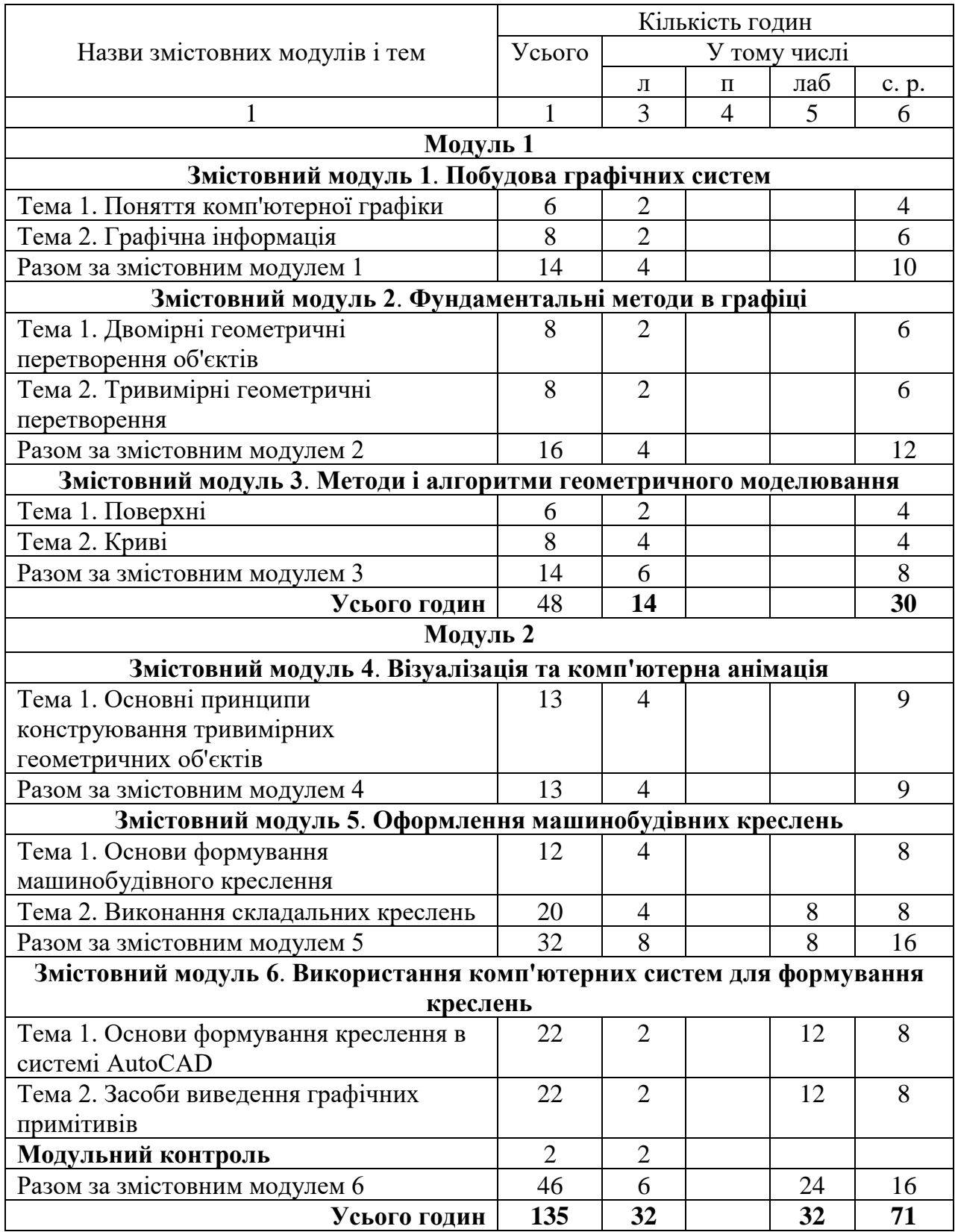

# **4. Структура навчальної дисципліни**

# **5. Теми семінарських занять**

Семінарські заняття навчальним планом не передбачені.

# **6. Теми практичних занять**

Практичні заняття навчальним планом не передбачені.

# **7. Теми лабораторних занять**

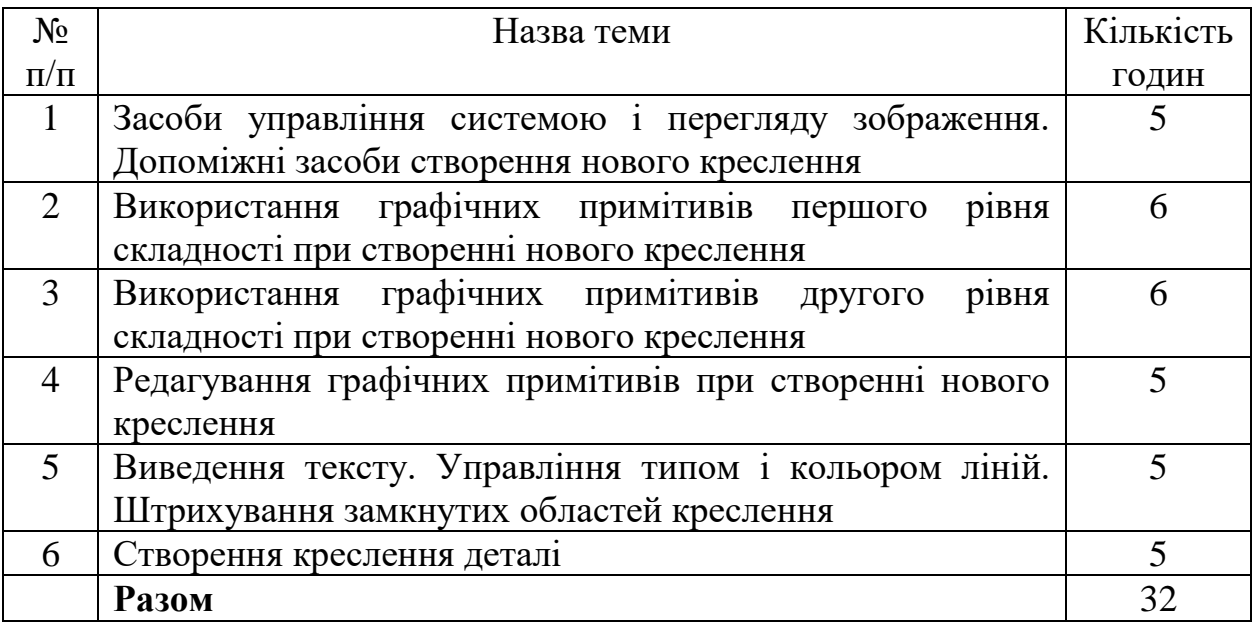

# **8. Самостійна робота**

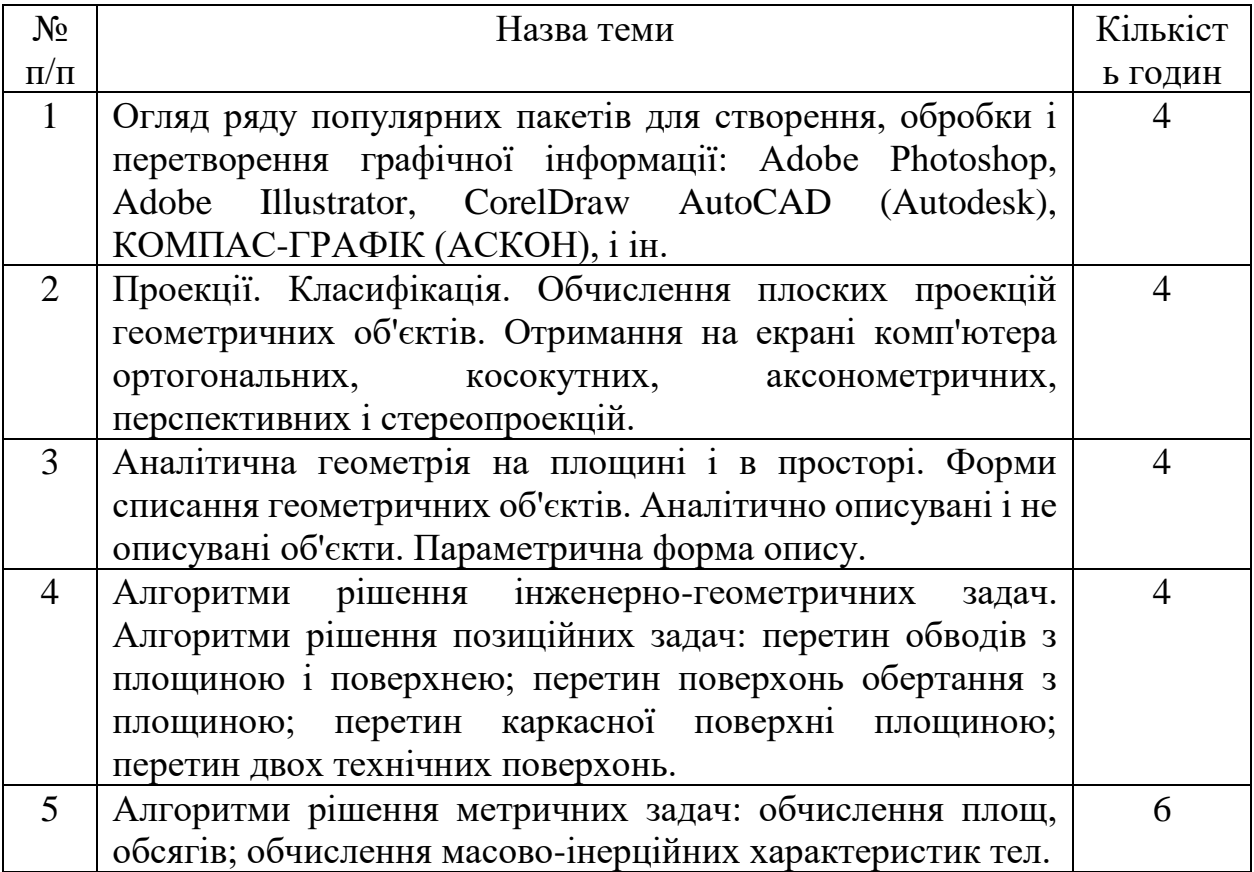

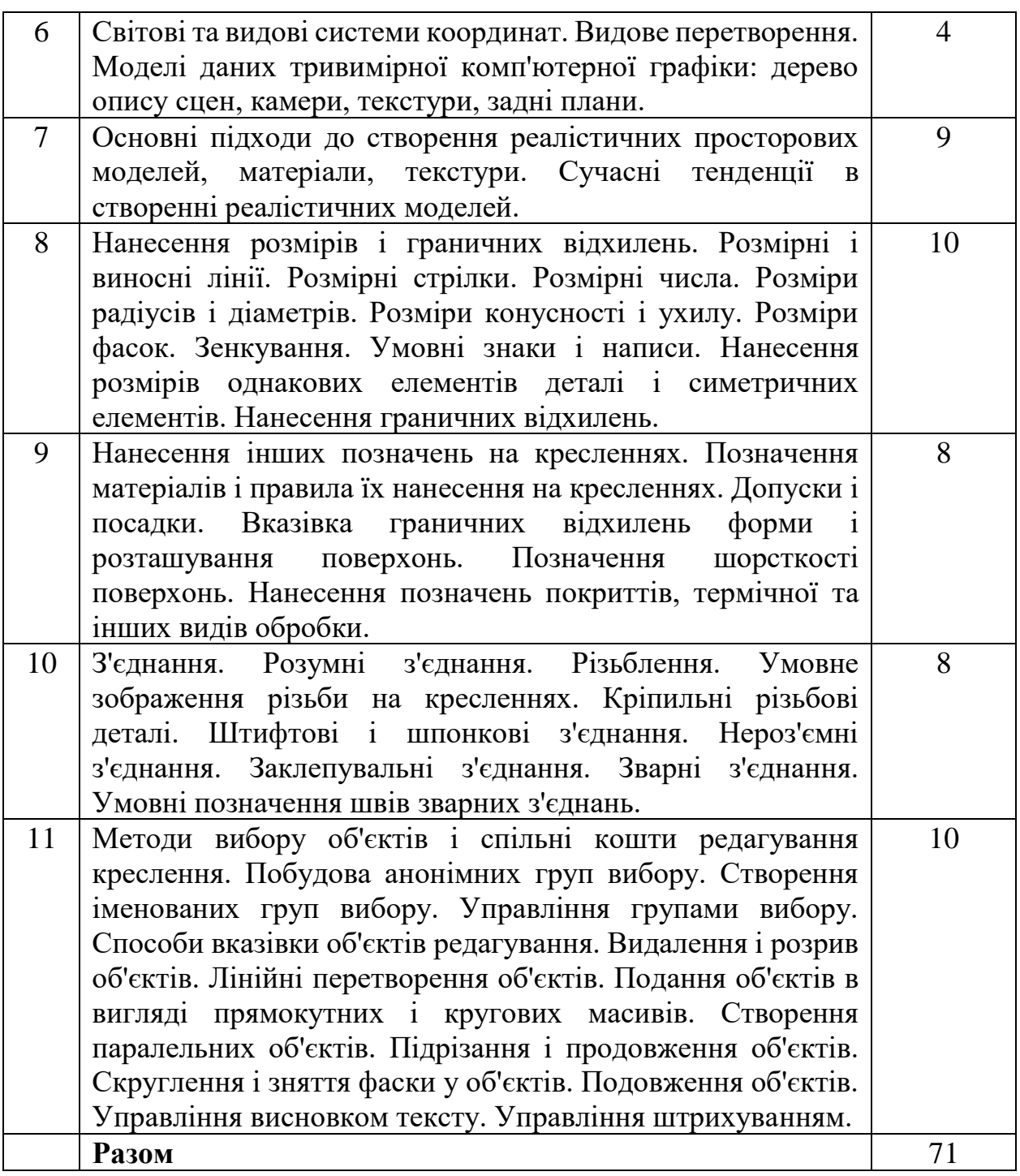

## **9. Індивідуальне завдання.**

Виконання розрахунково-графічної роботи «Моделювання двовимірних об'єктів». Форма звітності – подача пояснювальної записки та демонстрація роботи виконаної моделі у системі «AutoCAD».

Лекції проводяться з використанням елементів мультимедійної підтримки курсу.

Лабораторні роботи виконуються з використанням ліцензійних зразків програмного забезпечення.

Самостійна робота включає підготовку до лабораторних робіт, модульного контролю та іспиту з використанням навчально-методичної літератури та документації до програмного забезпечення.

### **11. Методи контролю**

Поточний контроль здійснюється відповідно до повноти, якості і своєчасності виконання лабораторних робіт і завдань, передбачених самостійною роботою.

Проміжний (модульний) контроль проводиться у вигляді письмової контрольної роботи, яка включає в себе тестові, відкриті питання та практичну частину, проводиться на 16-ій тиждень.

Підсумковий контроль - у вигляді письмового іспиту.

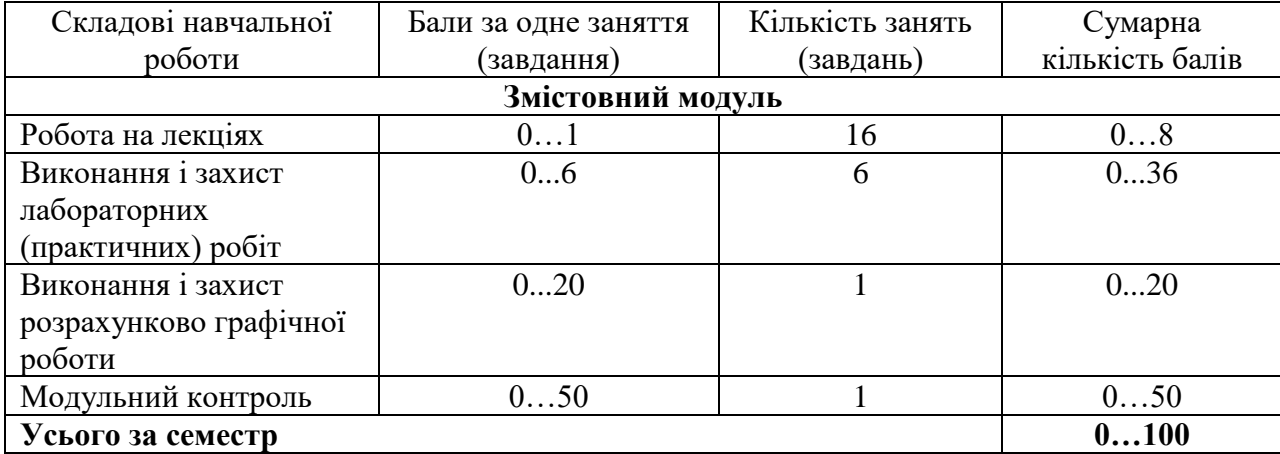

## **12. Критерії оцінювання та розподіл балів, які отримують студенти**

Семестровий контроль (іспит) проводиться у разі відмови студента від балів поточного тестування й за наявності допуску до іспиту. Під час складання семестрового іспиту студент має можливість отримати максимум 100 балів.

Білет для заліку складається з двох теоретичних питань та двох практичних завдання. Максимальна кількість балів за кожне питання - 25 балів (сума – 100 балів).

## **Критерії оцінювання роботи студента протягом семестру**

**Задовільно (60-74).** Знати основні положення теоретичного матеріалу. Вміти сформувати конструкторське та складальне креслення та специфікацію складального креслення.

**Добре (75-89).** Знати основний теоретичний матеріал в повному обсязі. Володіти технологією пошуку довідкової літератури. Вміти сформувати конструкторське та складальне креслення та специфікацію складального креслення за допомогою систем комп'ютерного проектування.

**Відмінно (90-100).** Знати основний і додатковий теоретичний матеріал в повному обсязі. Орієнтуватися в довідковій літературі. Вміти сформувати креслення за допомогою систем комп'ютерного проектування. Вміти використовувати методи і алгоритми геометричного моделювання

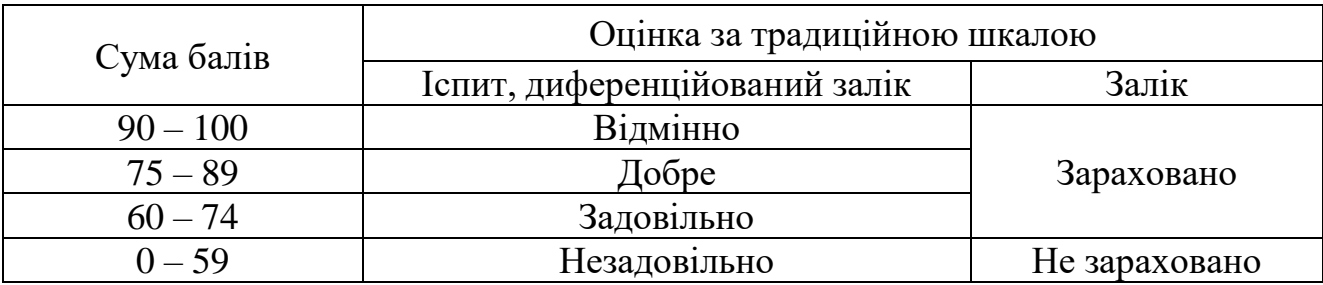

## **Шкала оцінювання: бальна і традиційна**

## **13. Методичне забезпечення**

Увесь науково методичний комплект з дисципліни розміщено на офіційному освітньому порталі Національного аерокосмічного університету ім. М. Є. Жуковського «Харківський авіаційний інститут».

Завдання та сценарії виконання лабораторних робіт у електронній формі та допоміжні приклади надаються студентам на сервері кафедри.

## **14. Рекомендована література**

## **Базова**

1. Lockhart, S. (2022). Tutorial Guide to AutoCAD 2023: 2D Drawing, 3D Modeling. SDC Publications.

2. Надкернична, Т. М., & Лебедєва, О. О. (2020). Курс комп'ютерной графіки в середовищі AutoCAD. Теорія. Приклади. Завдання.

3. Moss, E. (2022). Autodesk AutoCAD 2023 Fundamentals. Sdc Publications.

4. Комп'ютерна графіка : конспект лекцій для студентів усіх форм навчання спеціальностей 122 «Комп'ютерні науки» та 123 «Комп'ютерна інженерія» з курсу «Комп'ютерна графіка» / Укладач: Скиба О.П. – Тернопіль : Тернопільський національний технічний університет імені Івана Пулюя, 2019. – 88 с.

5. Bethune, J., & Byrnes, D. (2022). Engineering Graphics with AutoCAD 2023. Peachpit Press.

## **Допоміжна**

1. ДСТУ 2.001:2006 ЄСКД. Загальні положення.

2. ДСТУ 2.104:2006 ЄСКД. Основні написи.

3. [ДСТУ 2.307:2013](http://www.eskd.ru/eskd-gost/eskd_gost_2.307-68.pdf) [ЄСКД. Нанесення розмірів і граничних відхилів](http://www.eskd.ru/eskd-gost/eskd_gost_2.307-68.pdf)  [\(ГОСТ 2.307-2011, IDT\)](http://www.eskd.ru/eskd-gost/eskd_gost_2.307-68.pdf)

4. ДСТУ [2.307:2013 ЄСКД. Нанесення розмірів і граничних відхилів.](http://www.eskd.ru/eskd-gost/eskd_gost_2.309-73.pdf)

## **15. Інформаційні ресурси**

1. Сирота С. В. С40 Основи обчислювальної геометрії : Конспект лекцій. Режим доступу: [https://ela.kpi.ua/bitstream/123456789/38362/1/Lektsii\\_z\\_OGKG.pdf.](https://ela.kpi.ua/bitstream/123456789/38362/1/Lektsii_z_OGKG.pdf)

2. Конспект лекцій з інженерної графіки та креслення. - Режим доступу: [https://www.studmed.ru/view/grinova-nv-konspekt-lekcy-z-nzhenernoyi-grafki-ta](https://www.studmed.ru/view/grinova-nv-konspekt-lekcy-z-nzhenernoyi-grafki-ta-kreslennya_828d9e4e004.html)[kreslennya\\_828d9e4e004.html.](https://www.studmed.ru/view/grinova-nv-konspekt-lekcy-z-nzhenernoyi-grafki-ta-kreslennya_828d9e4e004.html)

3. Конспект лекцій розроблений на основі робочої навчальної програми дисципліни «Нарисна геометрія, інженерна та комп'ютерна графіка». - Режим доступу: [http://www.amons.com.ua/Subjects/NG/NG\\_LectureNotes.pdf.](http://www.amons.com.ua/Subjects/NG/NG_LectureNotes.pdf)

4. Загородній П.П. Інженерна та комп'ютерна графіка [Електронний ресурс]: конспект лекцій. - Режим доступу: http://library.nuft.edu.ua/ebook/file/54.03.pdf.